## **KX-TDE100/200 Converged IP-PBX**

## **ค มือการใช งาน** Hybrid IP-PBX

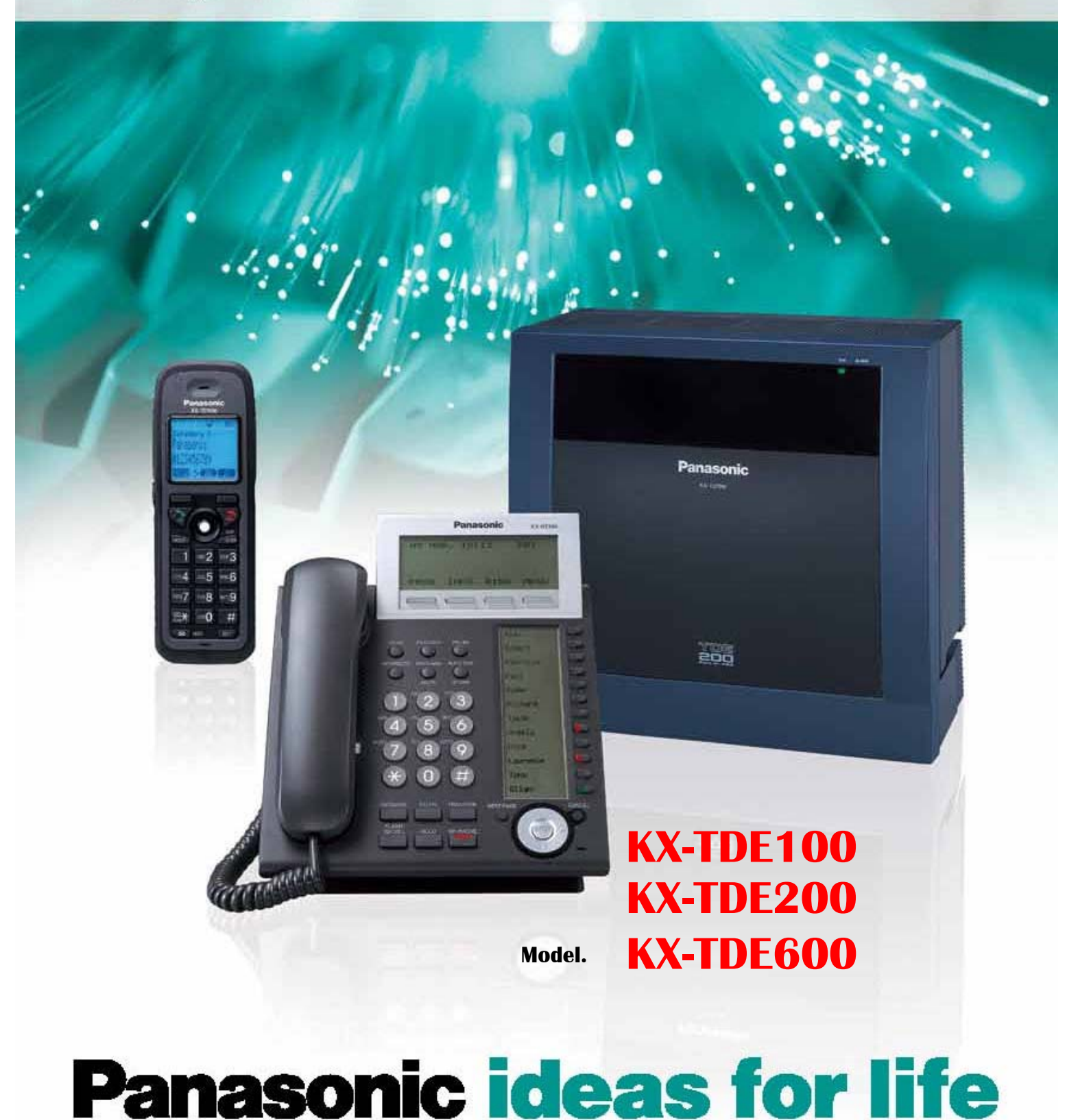

ขอขอบคุณที่เลือกใช้สินค้า Panasonic Hybrid IP-PBX : KX-TDE100 , KX-TDE200 , KX-TDE600 โปรอ่านคู่มือก่อนการใช้งานให้ละเอียดเพื่อประโยชน์การใช้งานสูงสุด **ื**

## Feature Number Table (ตารางการใช้งาน)

## Feature Number Table (ตารางการใช<sup>้</sup>งาน)

หมายเลขการใช้งานตามตารางข้างล่างนี้ เป็นค่าที่มีการกำหนดมาจากโรงงาน<br>อาจเปลี่ยนได้จากช่างเทคนิคที่ทำการติดตั้ง ก่อนใช้งานควรตรวจสอบเลขหมายที่ถูกต้อง

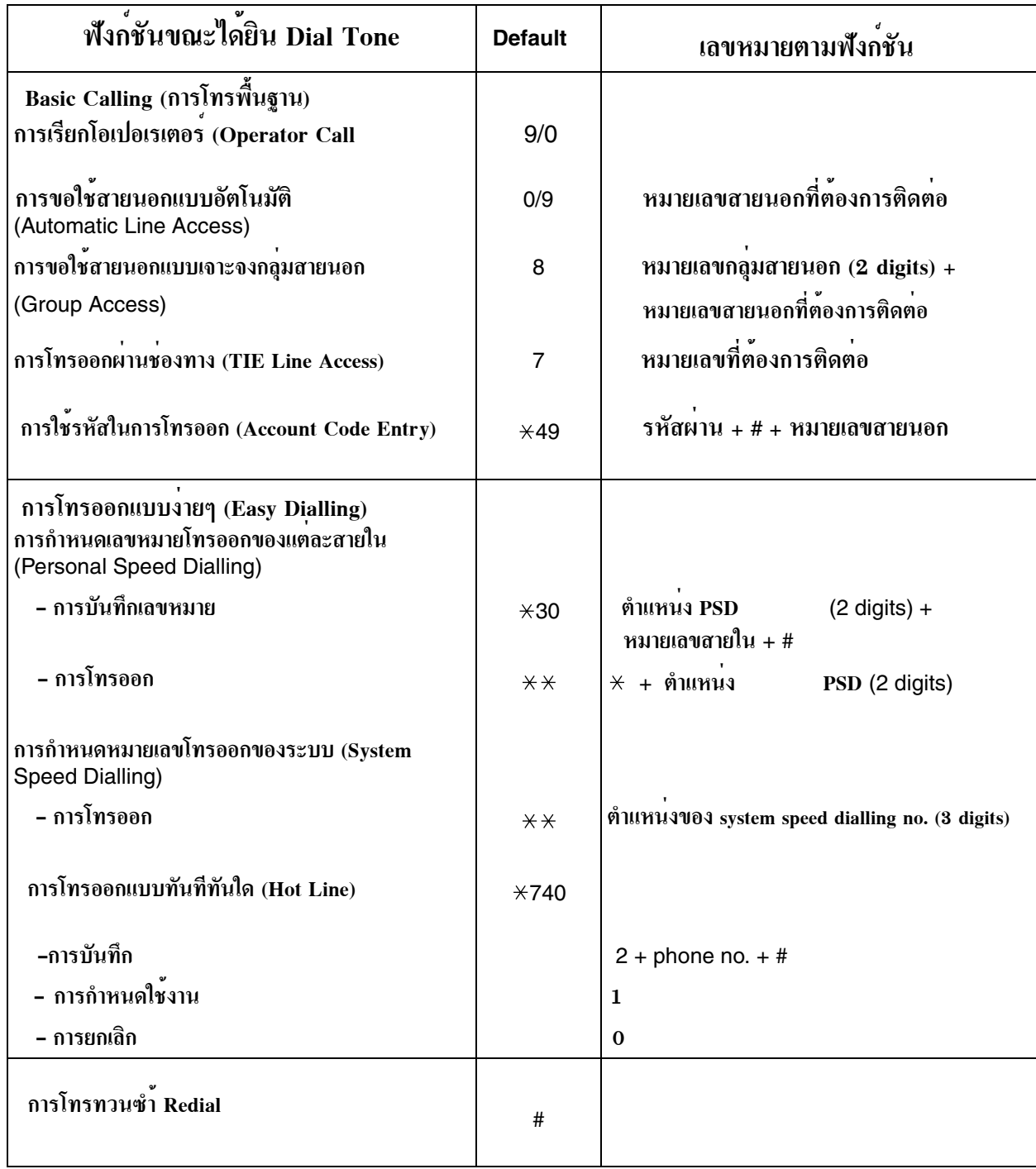

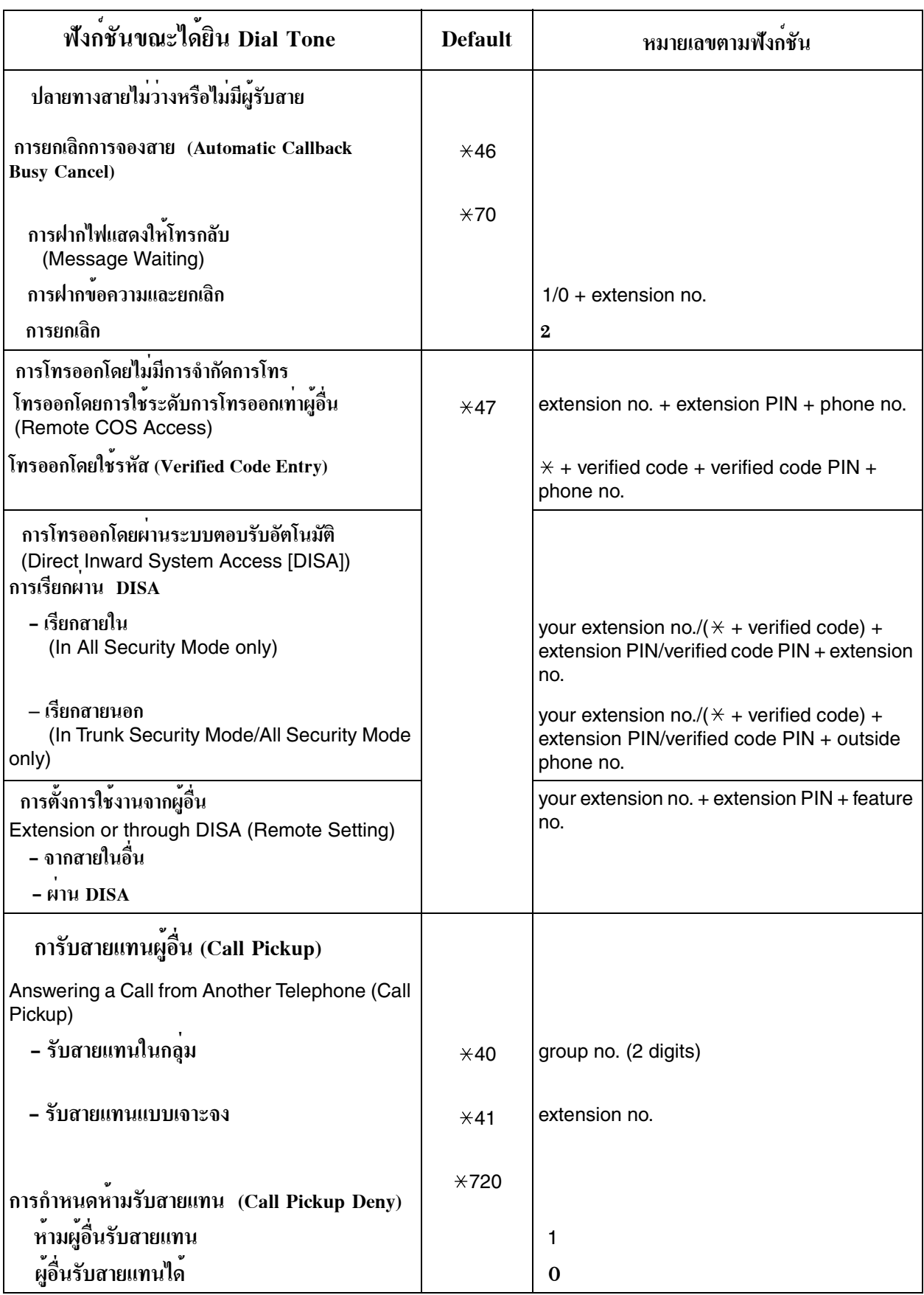

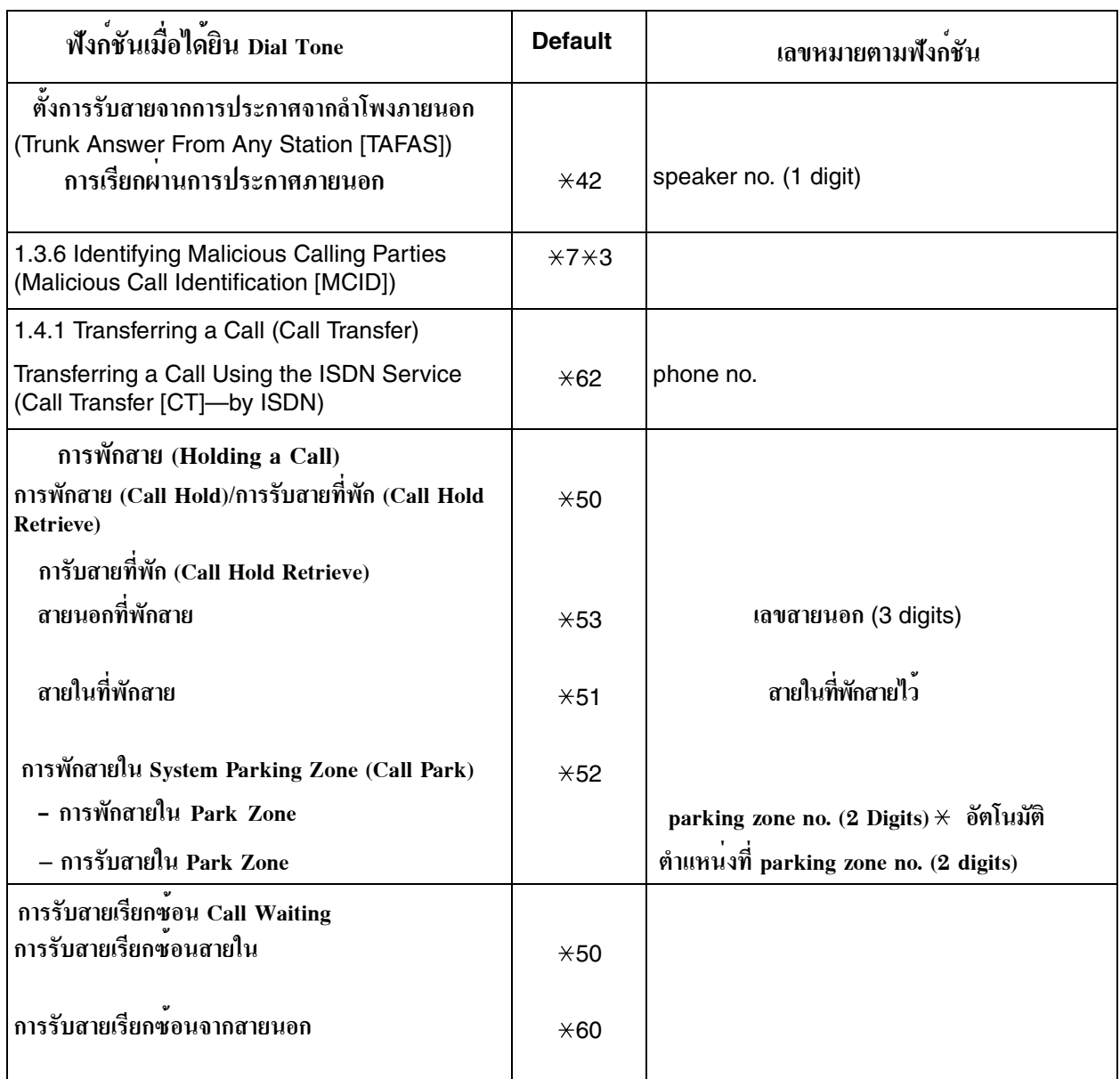

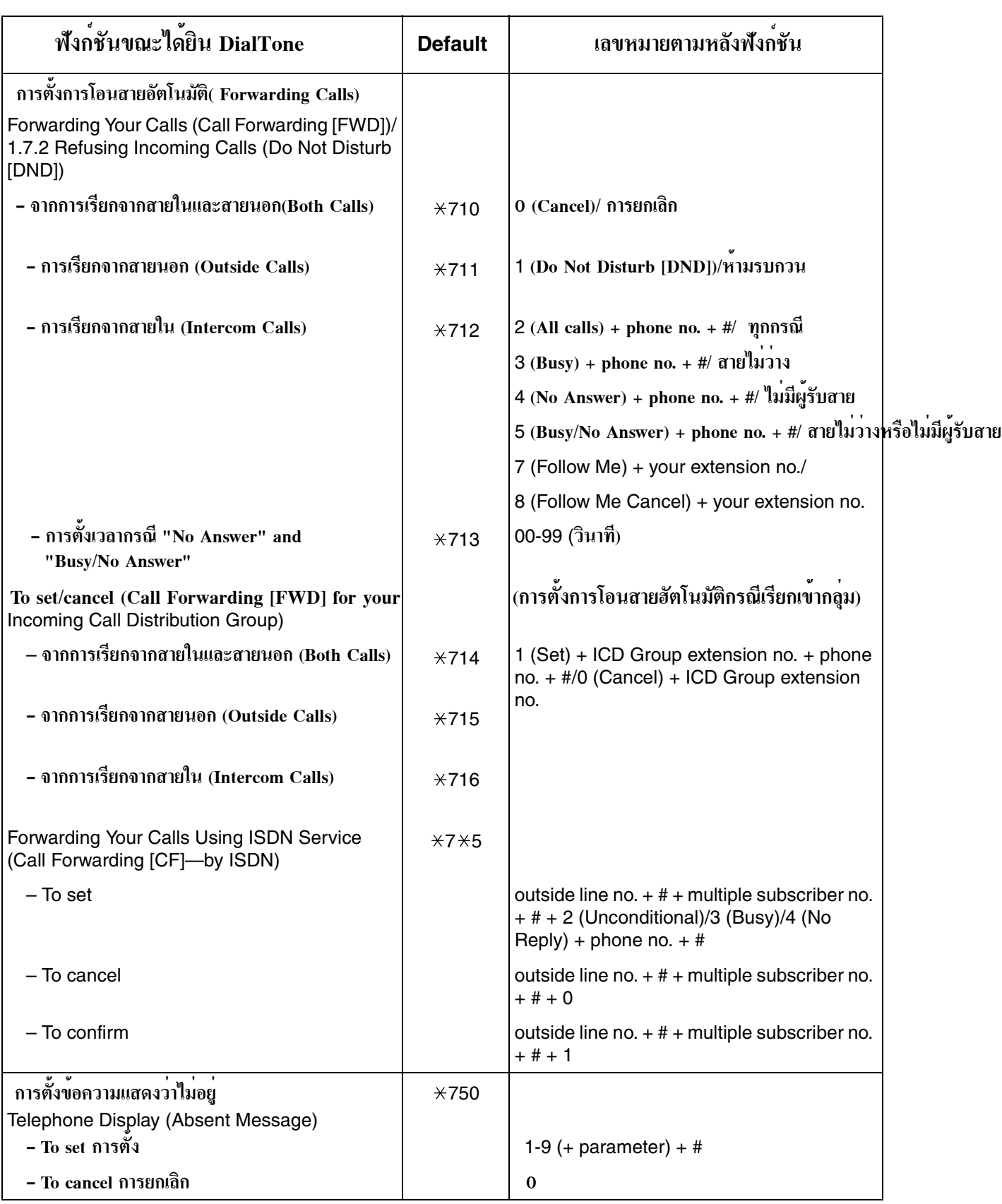

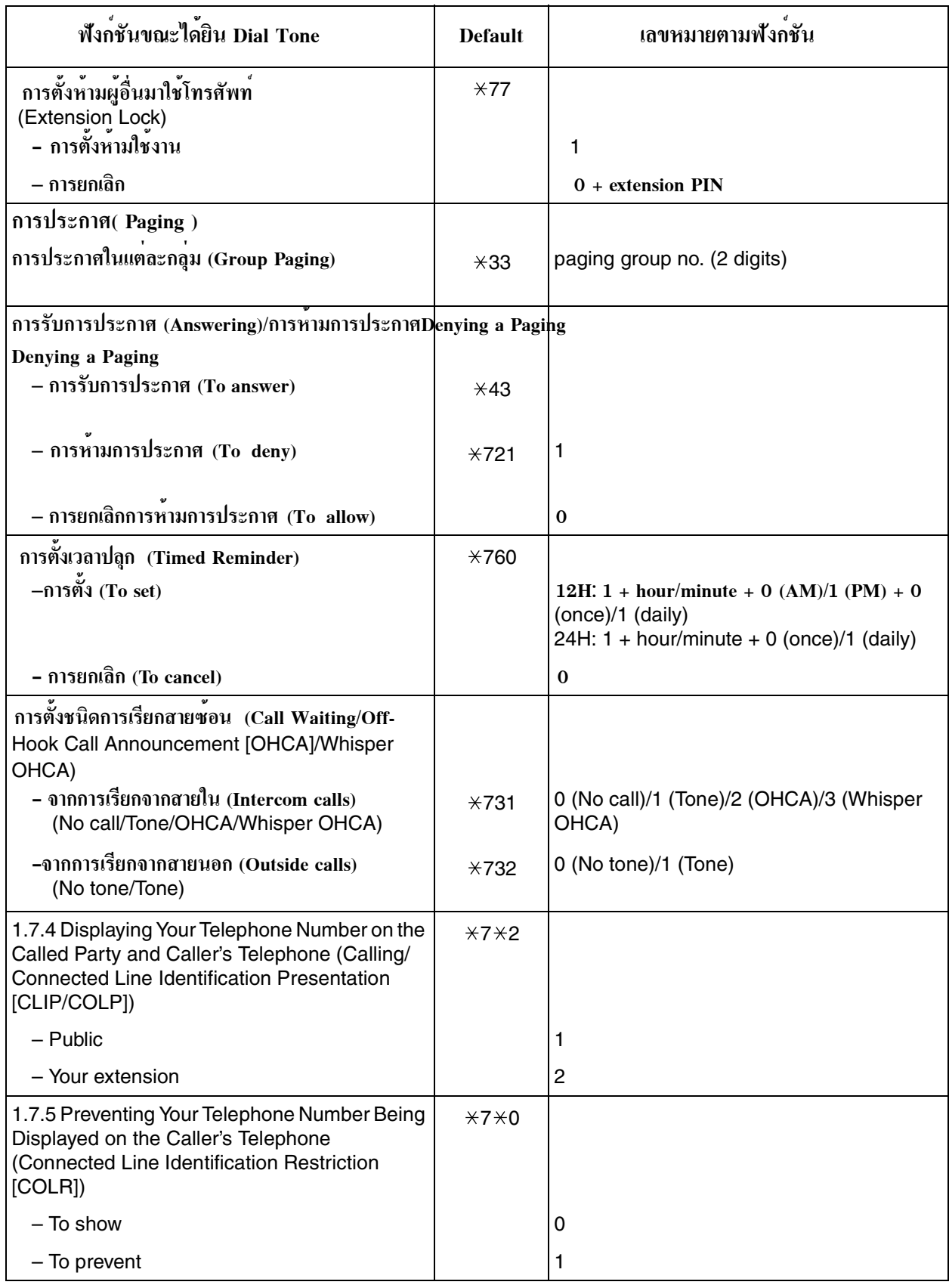

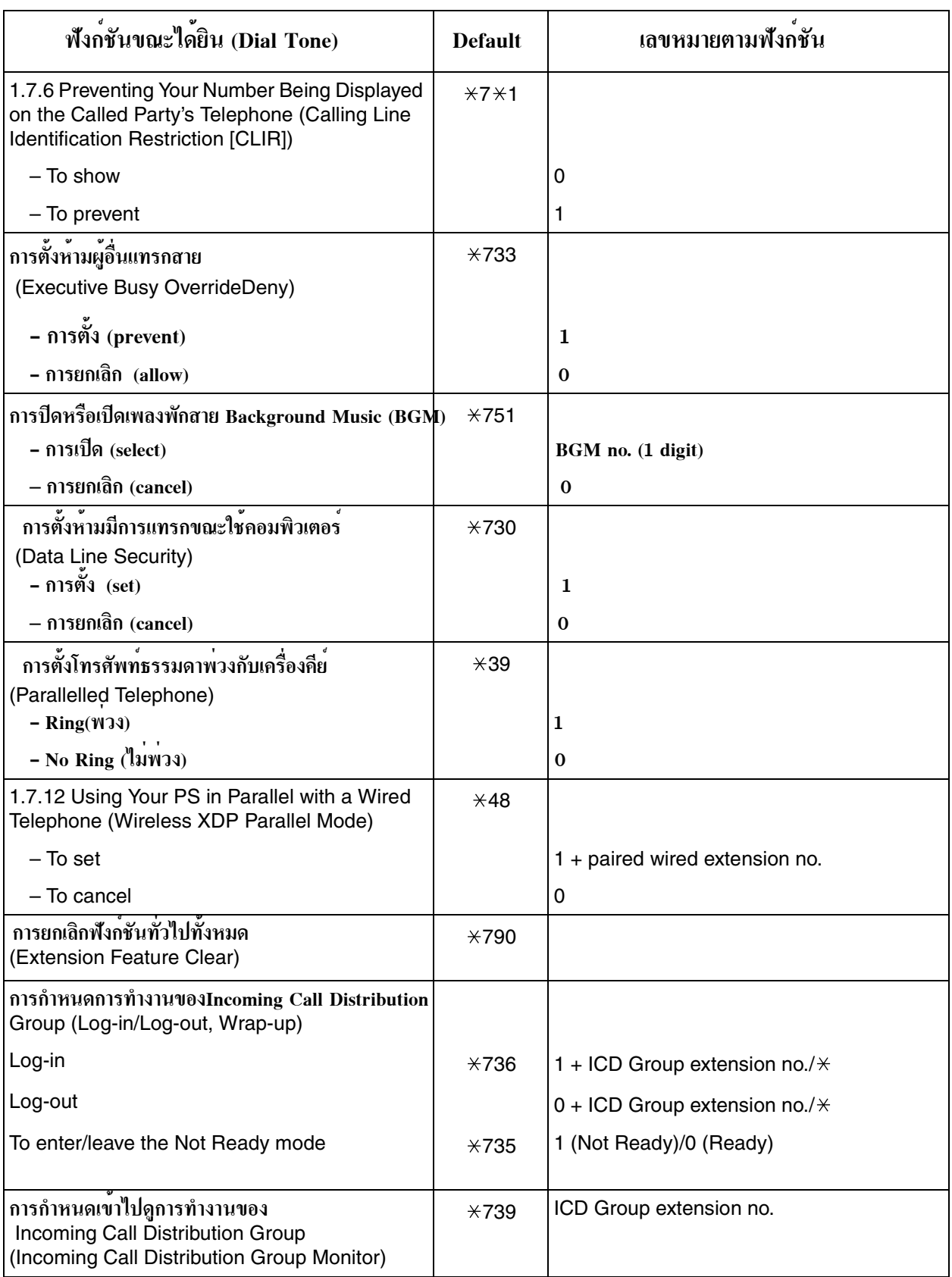

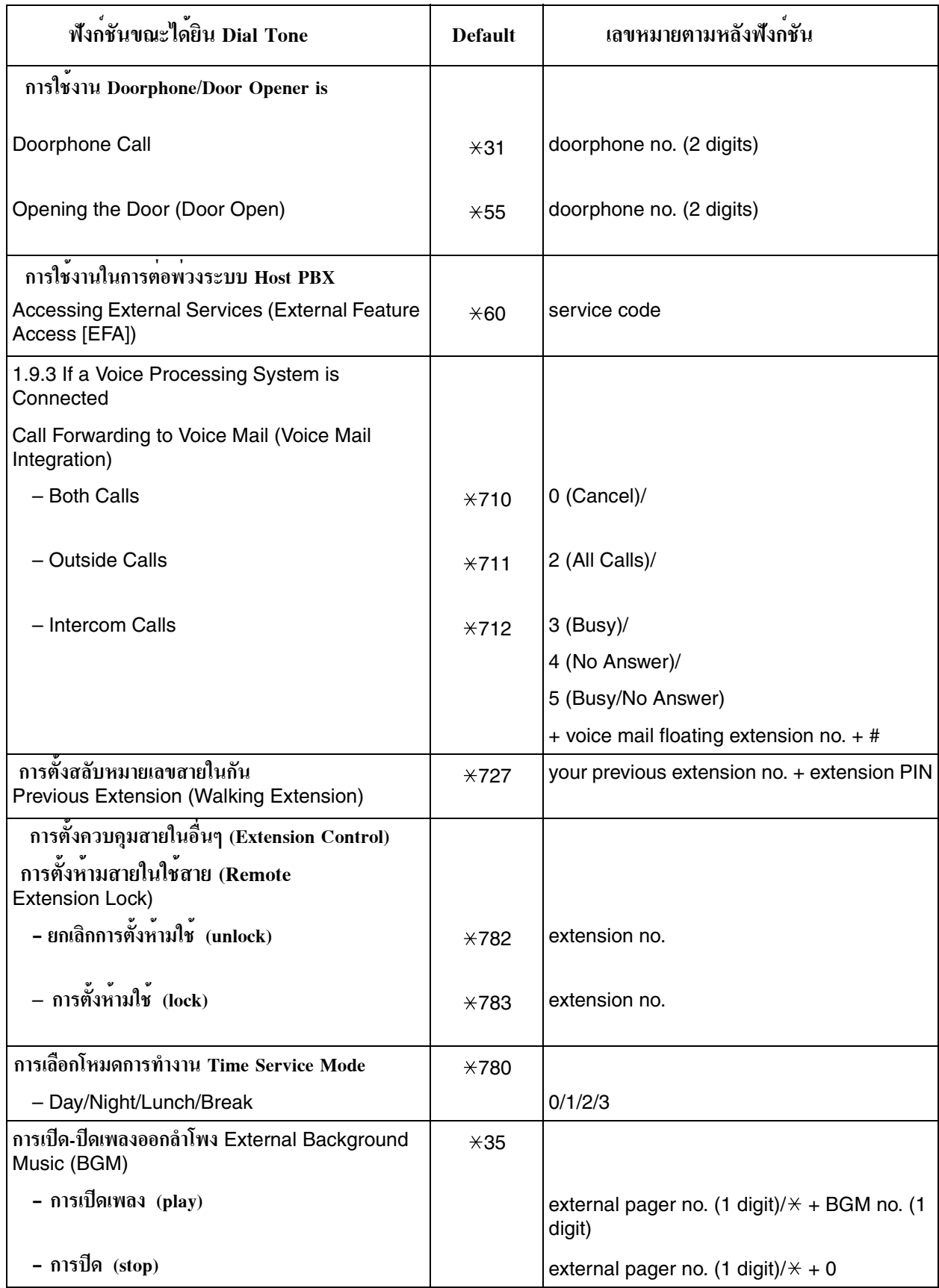

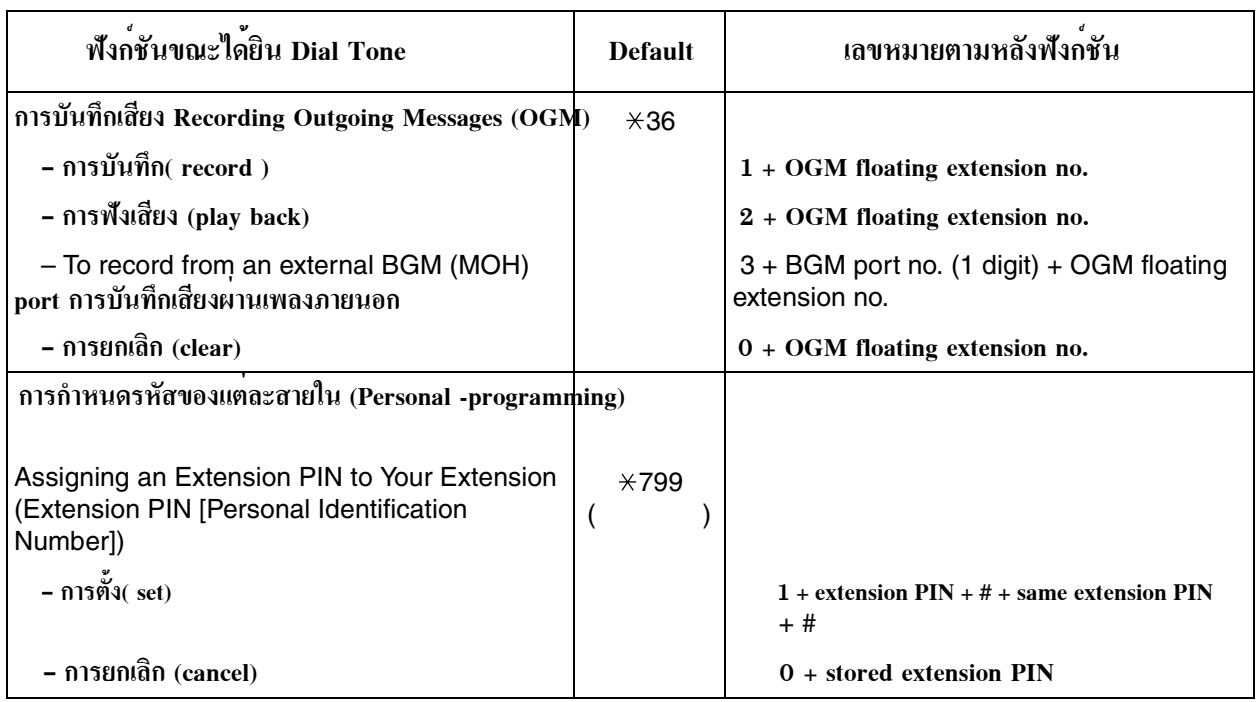

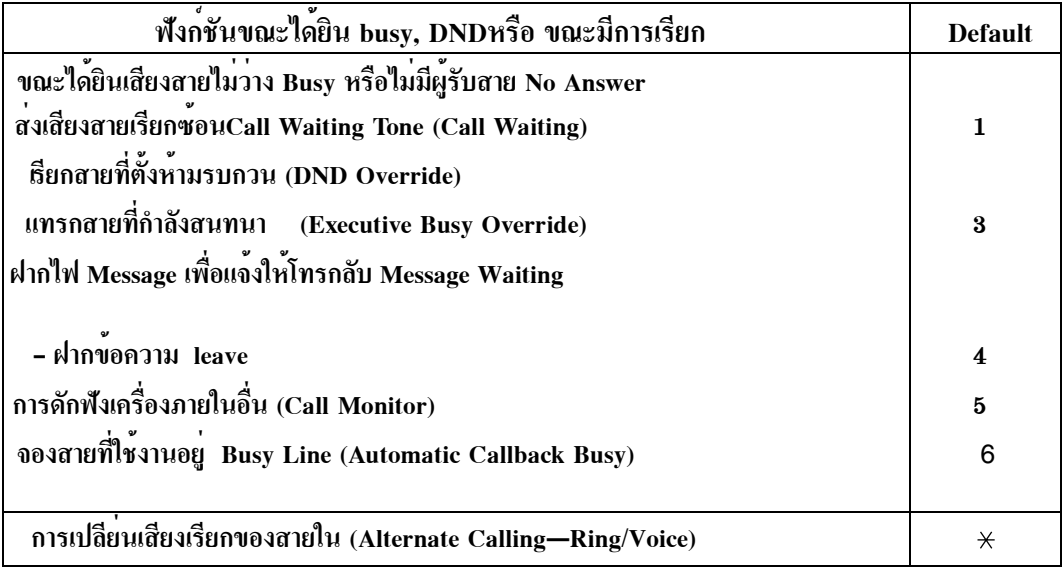

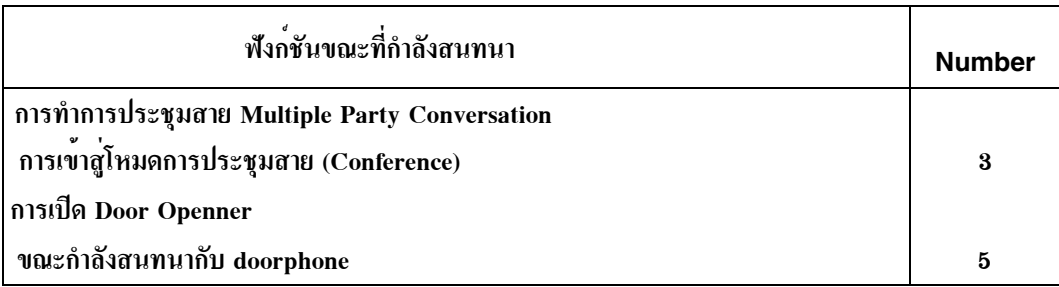